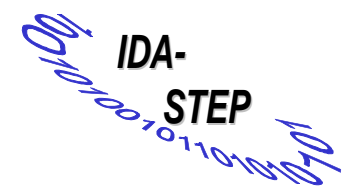

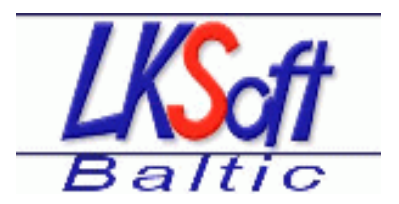

Title:

# **Deliverable D5: XML for AIM**

### Comment:

This work was done for the IDA-STEP project, Funded by the European Commission

### For internal use within the IDA-STEP project only

Author:

Vaidas Narglas, UAB LKSoft Baltic

File-name: D5-1-v1-doc

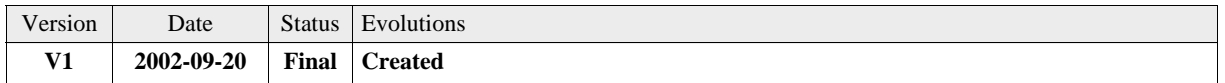

## **Introduction**

A JSDAI extensions to support XML (JSDAI-XML) was designed to achieve the following goals:

- ï To implement all bindings defined in ISO/PRF TS 10303-28 (ISO TC184/SC4/WG11 N198 2002-07-16)
- ï To allow flexible ways to import/export data to/from STEP databases using XML
- ï To make XML operations integrated with JSDAI
- ï To follow other XML APIs (JAXP, TRaX) as close as possible

JSDAI-XML was realized within the IDA-STEP project as a prototype implementation thus achieving most of the goals above.

## **Overview**

ISO 10303-28 (Part28) defines how to represent EXPESS schemas and data in XML. A late binding (LB) and two early bindings (ETEB, OSEB) are specified to represent EXPRESS driven data. EXPRESS schemas are represented as SCHEMA\_DECL or SCHEMA\_TEXT. Another early binding for express driven data is defined outside of the standard (CEB). All these bindings are based on DTD. A second edition of Part28 is under preparation using XML

schemas.

The JSDAI-XML was designed as a general solution for XML support for JSDAI which makes it easy to adopt for all bindings mentioned above as well as other representations. Therefore the result of this work will also be the basis for the deliverable **XML for ARM** (D6). JSDAI-XML is currently implemented and tested for the late binding representation (LB) only. Other bindings will be added later as needed.

JSDAI-XML is designed as several SAX compatible classes which work directly on data in JSDAI. It works as on the fly bridge between JSDAI and XML. This way makes using XML technologies simple and straightforward. Reading of XML data from JSDAI works as an implementation of the SAX XMLReader interface, and writing of XML data to JSDAI acts as ContentHandler. XML operations were tested in using JUnit test suite, writing test XSLT stylesheets, and adding XML import/export to the StepBook user interface.

## **Operations**

XML support contains three of operations: high level, low level, and XSLT support.

- ï High level operations can be used for import from/export to a file or other stream
- ï Low level operations allows fine grained control on bridging SDAI to XML. They provide interfaces for using STEP data in XML applications.
- ï XSLT support provides extension functions and elements to be used in stylesheets.

### **High level**

The High level operations are integrated in the JSDAI-API, so that they can be used by any JSDAI application to import and export XML steams. The following additional methods where added to Java classes of the jsdai.lang package:

```
SdaiRepository.exportXml
     Exports SDAI repository to output stream 
SdaiRepository.importXml
     Exports SDAI repository to output stream 
SdaiModel.exportXml
     Exports SDAI model to output stream 
ASdaiModel.exportXml
     Exports collection of SDAI model to output stream 
SchemaInstance.exportXml
     Exports SDAI schema instance to output stream 
ASchemaInstance.exportXml
```
Exports collection of SDAI schema instances to output stream

### **Low level**

The Low level operations are for advanced users, which needs a closer integration on the basis of the JAXP API. The following classes are provided in package jsdai.xml:

```
InstanceReader
```
Abstract class which acts as SAX XMLReader of STEP instances InstanceWriter

SAX ContentHandler which writes STEP instances from parsing events LateBindingReader

ISO-10303-28 late binding representation reader. This class extends InstanceReader

#### SdaiInputSource

Extension of SAX InputSource which can specify SdaiRepository, SdaiModel, SchemaInstance, ASdaiModel, and ASchemaInstance

### **XSLT support**

These operations consist of the following classes in package jsdai.xml:

```
SdaiXmlBridge
```
Entry point to XSLT extension functions and elements.

SdaiSessionReader

SAX XMLReader which represents active SDAI session (repository list) as XML RepositoryReader

SAX XMLReader which represents SDAI repository (schema instance and model lists) as XML

## **Application**

### **Using in Java programs**

This portion of a JUnit test demonstrates importing and late binding exporting of XML data into JSDAI:

```
public void testImportAp214() throws SdaiException, IOException {
     FileInputStream fileStream = 
         new FileInputStream("testExportAp214-1.xml");
     InputStream fromStream = new BufferedInputStream(fileStream);
     try {
         repository.importXml(fromStream);
 }
     finally {
         fromStream.close();
     }
}
public void testExportAp214() throws SdaiException, IOException {
    LateBindingReader reader = new LateBindingReader();
     reader.setFeature("schema-population-names", true);
    reader.setFeature("make-schema-populations", true);
     FileOutputStream fileStream = 
         new FileOutputStream("testExportAp214-1.xml");
     OutputStream toStream = 
        new BufferedOutputStream(fileStream, 4096);
     try {
         repository.exportXml(toStream, reader);
     }
     finally {
         toStream.close();
     }
}
```
### **Using in XSLT**

This example XSL stylesheet demonstrates accessing JSDAI-XML. The stylesheet exports SDAI model with the name default of the repository cityBike to late binding XML file.

```
<?xml version="1.0" encoding="utf-8"?>
<xsl:stylesheet xmlns:xsl="http://www.w3.org/1999/XSL/Transform"
                 xmlns:exsl="http://exslt.org/common"
                 xmlns:jsdai="class://jsdai.xml.SdaiXmlBridge"
                 xmlns:xalan="http://xml.apache.org/xslt"
                 extension-element-prefixes="jsdai exsl"
                 exclude-result-prefixes="xalan"
                 version="1.0">
   <xsl:output method="xml" indent="yes" xalan:indent-amount="2"/>
   <xsl:variable name="jsdai-session" select="jsdai:open_session()"/>
   <xsl:variable name="jsdai-repository"
    select="jsdai:get_repository($jsdai-session, 'cityBike')"/>
   <xsl:variable name="jsdai-model"
    select="jsdai:get_model($jsdai-repository, 'default')"/>
   <xsl:template match="/">
    <xsl:variable name="query">
       <model var="jsdai-model"/>
     </xsl:variable>
     <xsl:variable name="query-result"
      select="jsdai:get_instances($query)"/>
     <xsl:copy-of select="$query-result"/>
   </xsl:template>
</xsl:stylesheet>
```
### **Using in StepBook**

Importing from XML Part28 late binding file.

1. Choose the file you want to import:

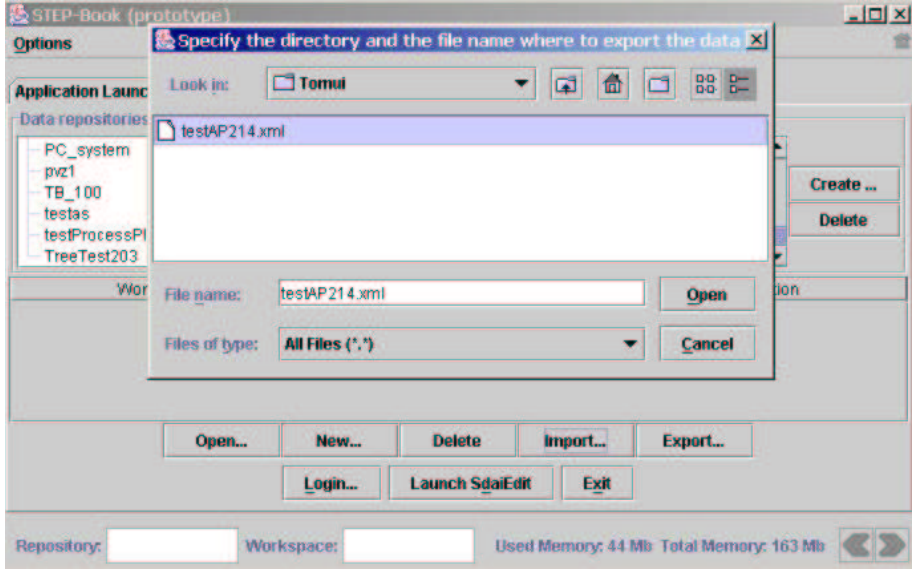

2. Enter repository name you want STEP data to be imported to:

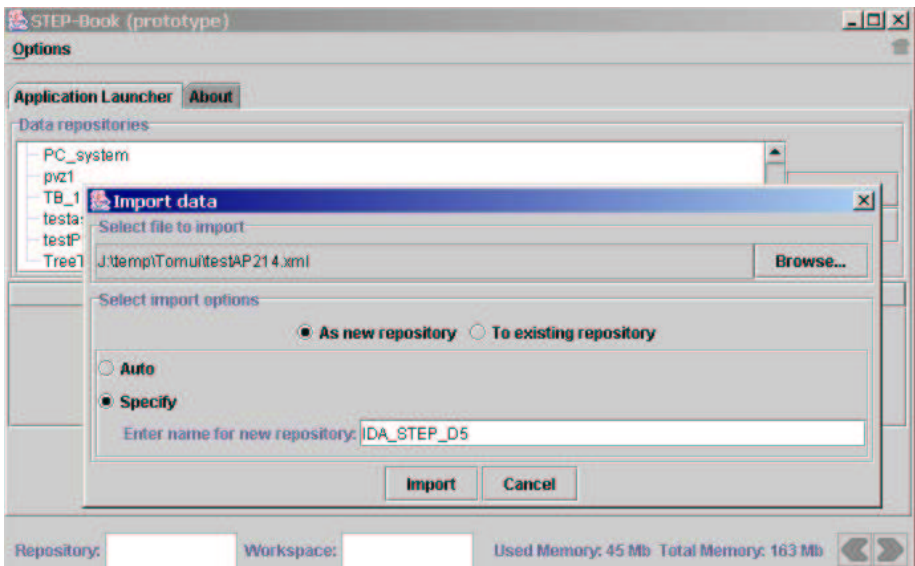

3. Listing schema instances in the newly imported repository:

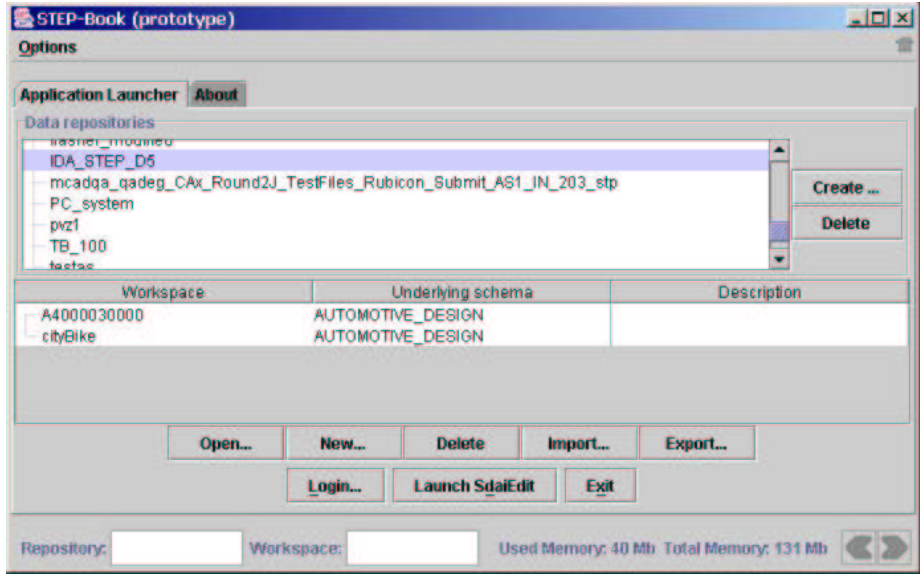

4. Open the book for selected schema instance:

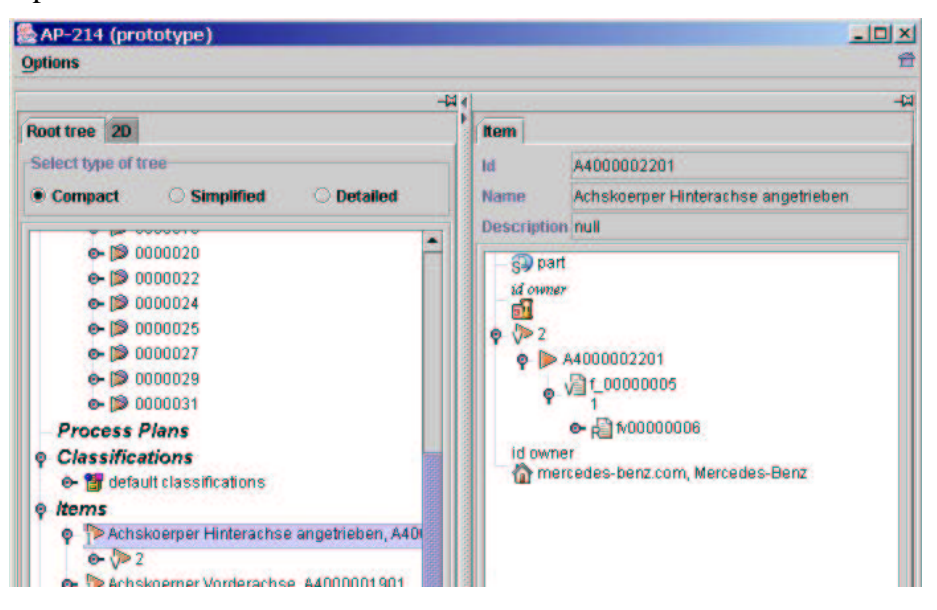

# **Limitations/To-do**

- ï Complex entity import/export is not done in compliance with Part28.
- ï Other Part28 mappings are not implemented and only partially supported by current class structure.
- ï External references are not supported. External references could be used for referencing existing instance in SDAI repositories.
- ï XML import operations should return the list of created SchemaInstances and SdaiModels.